# Photoshop 2021 (Version 22.2) Keygen Crack Serial Key Free Download

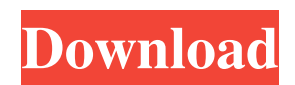

## **Photoshop 2021 (Version 22.2) Crack+ With Registration Code Download [2022]**

\* \_Tutorial: How to Design a Website in Photoshop\_, by Fotografia (`www.fotografia.com`) is an excellent tutorial that covers how to use Photoshop to design a web page. \* Photoshop Boot Camp: The Smart Way to Create Web and Graphics in Photoshop, by Tweakbox Digital (`www.tweakbox.com`) is a thorough guide that helps beginners and pros alike find their way around Photoshop. \* \_Photoshop for Beginners, by Richard Lynch (`www.advancedgraphics.co.uk/tutorials/photoshop for beginners`) is a great intro to Photoshop, and one of the best tutorials out there for beginners. \* \_Adobe Photoshop CS5: Complete Tutorial\_, by Cameron Grice (`www.tutorialsonline.net/tutorials/photoshop-101-guide`) is a great beginners tutorial. Table 1-1 is a selection of the best, must-have tutorials on the web. Table 1-1 The Best PS Tutorials on the Web Title | Website --- | --- Photoshop Book II: Creating Cool Websites | `www.russellgallegosphotoshop.com/es/product/book2.php` \_Photoshop Tutorials: 7+ Advanced Photoshop Tutorials and Resources\_ | `www.lynda.com/Photoshop-Tutorials-Portfolio/9080-5-advanced-Photoshop-Tutorials-and-Resources-Download-Contents.html` \_Adobe Photoshop CS5: Complete Tutorial | `www.tutorials-online.net/tutorials/photoshop-101-guide` Photoshop Boot Camp: The Smart Way to Create Web and Graphics in Photoshop\_ | `www.tweakbox.com` \_Learning Adobe Photoshop CS5: A Step-by-step Video Tutorial\_ | `www.tutorials-online.net/tutorials/photoshop-101-guide` \_Photoshop\_ | `www.fotografia.com` \_Photoshop 101: A Beginners Guide\_ | `www.lynda.com/Photoshop-Tutorials-Portfolio/9080-5-advanced

#### **Photoshop 2021 (Version 22.2) With Keygen Free Download [2022]**

Photoshop is free, ad-supported software and has paid for download options. Elements is the paid version. As such, it costs money to buy the software. However, if you need a lot of the features Photoshop has, you will find a great deal of value in the upgrade from Elements to Photoshop. If you are looking to upgrade from Photoshop Elements, I have put together a list of the features that you will get for free or for a small fee if you invest in a trial version for the full Photoshop. ADVERTISEMENT Click to check out more "Things that Photoshop Elements doesn't have" on our sister site 2.5.6 UPDATE: The upgrade was originally planned for the 17th of January. However, Adobe released this update a week ago. Version 2.5.6 contains the following: -Corrected an issue that prevented images from being saved in RAW format if the camera's RAW option was set to OFF -Added an option to automatically save images for Web. -Corrected the "Elements" shortcut to the full version of Photoshop Elements In addition, users can now select which Windows dialogs to use in Elements. Those who upgraded to the new version will find the following new features: 1. RAW file support for RAW captures from digital cameras. 2. Converted RAW files can be imported into Photoshop. 3. Custom toolbars, contextual menus and dialogs can be easily copied into Photoshop. 4. High dynamic range support for RAW files captured using the HDR function on most recent generation cameras. 5. New algorithm for best exposure and white balance when using a flash. 6. Long file name support for RAW files. 7. Added save options dialog (with guides and masks support), when saving images to a file. 8. Added support for selection of a single RAW image file to the movie clip. 9. Added the ability to create a slideshow from a single image to the slideshow. 10. New side toolbars and menu. 11. Layers and layer masks can now be shown simultaneously as vectors. 12. Duplicated layers are supported. 13. Added an option to overlay multiple layers into a single document with a separate opacity. 14. Portrait orientation crop functions added to the Size dialog a681f4349e

## **Photoshop 2021 (Version 22.2) With Product Key For Windows**

Dennie Mackay Dennie Mackay (born 17 August 1979) is a Scottish former professional footballer, who was most recently manager of English League One club Coventry City. Mackay played as a defender and made over 200 appearances for Morton. He is the son of former Morton and St Mirren striker Neil Mackay. Career Born in Glasgow, Mackay came through the youth ranks at Morton and was an important part of the team that won both the First Division title and the 2000–01 Scottish Cup. In 2001 he was offered a two-year contract extension and following the departure of then club captain Roy Jackson he was given the captaincy of the club. Mackay was a key player at Southend United, where he played as a left-back and made 30 appearances in the Football League. Despite that, he was still not offered a contract with the Shrimpers in the summer of 2004 and joined Scunthorpe United on non-contract terms. While at Scunthorpe, his market value had shot up, partly due to his captaincy at Morton. He spent three months with Grimsby Town, but was released in August 2005. After leaving Grimsby, Mackay went on trial at Third Division side Plymouth Argyle where he impressed during a training session and was offered a two-year contract on 17 December 2005. Mackay established himself as a regular at Plymouth, making 55 appearances in all competitions, and was instrumental in the club's promotion to the Football League Championship. In 2007, Argyle honoured his services to the club by awarding him a testimonial against Burnley. He was named Supporters' Player of the Year for 2006-07. On 19 July 2008, it was announced that he would become a free agent at the end of the season having been informed that his contract would not be extended. Following his release from Argyle, Mackay joined Rotherham United on a two-year contract. He made 21 league appearances for the Millers, of which 19 were starts. Mackay was named as a substitute for the Championship playoff final but was not selected for the match, with manager Paul Raynalds deciding to go with Cauley Woodrow. Mackay joined another League One club, Gillingham, on loan for the remainder of the 2009-10 season. He made his debut for the club on 27 October 2009, in a 1–0

#### **What's New In Photoshop 2021 (Version 22.2)?**

Q: How can I get the client's IP address in ASP.NET MVC (4) using the built in ModelBinder? I need to have a little bit of fun with the ModelBinder and I want to just ignore the request. I want to accept the request and return a custom 404 error. Then I want to log the IP address the ModelBinder returns. However I can't seem to find any way to get the IP address of the user making the request. I know that I can change the applicationHost section of my web.config and change the error response behavior that way, but I'd really like to know how to do it with the existing code. Here's the result I'm currently getting when I send an AJAX request from an internal IP address: First I sent a normal request with an AJAX call. I can see in the fiddler logs that the "UseDefaultWebProxy" field is being set to true. GET /Home/Index?controller=home&action=Index&id=1 (from an internal IP) Content-Length: 0 Content-Type: text/html Server: ASP.NET Development Server/10.0.0.0 User-Agent: Mozilla/5.0 (Windows NT 6.1; WOW64) AppleWebKit/537.36 (KHTML, like Gecko) Chrome/27.0.1453.110 Safari/537.36 X-Requested-With: XMLHttpRequest X-Prototype-Version: 1.6.0.2 Then I sent a standard AJAX request: POST /Home/Index?controller=home&action=Index&id=1 HTTP/1.1 Accept: application/json, text/javascript, /; q=0.01 Cache-Control: no-cache Content-Type: text/plain Host: localhost:2222 Origin: Referer: User-Agent: Mozilla/5.0 (Windows NT 6.1; WOW64) AppleWebKit/537.36 (KHTML, like Gecko) Chrome/27.0.1453.110 Safari/537.36 Content-Length: 0 And now I just get back

# **System Requirements For Photoshop 2021 (Version 22.2):**

Version: 0.8.0 Game Mode: Online Platform: Multiplatform (Windows, MacOS, Linux) Minimum: OS: Windows 7, Windows 8, Windows 8.1, Windows 10 (64-bit) Processor: Intel Core 2 Duo E6550, 2.93GHz or faster Memory: 2 GB RAM Graphics: NVIDIA GeForce GT 330, AMD Radeon HD 6750 or better DirectX: Version 9.0c Storage: 20 GB available space Sound Card:

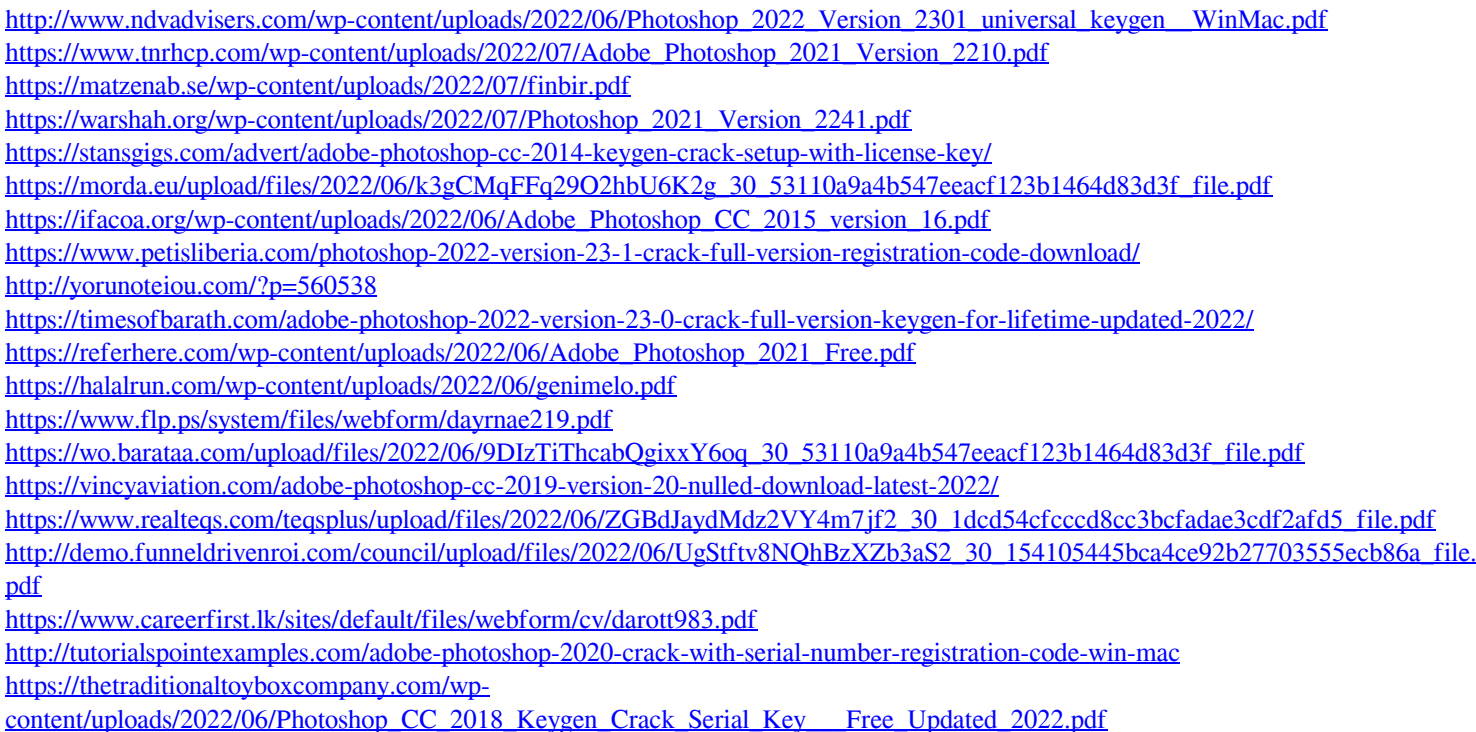